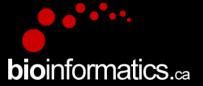

## Canadian Bioinformatics Workshops

www.bioinformatics.ca bioinformaticsdotca.github.io

Supported by

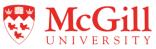

This page is available in the following languages: Afrikaans δългарски Català Dansk Deutsch Ελληνικά English (CA) English (GB) English (US) Esperanto Castellano Castellano (AR) Español (CL) Castellano (CO) Español (Ecuador) Castellano (MX) Castellano (PE) 

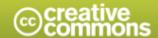

#### Attribution-Share Alike 2.5 Canada

#### You are free:

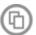

to Share - to copy, distribute and transmit the work

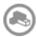

to Remix — to adapt the work

#### Under the following conditions:

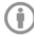

Attribution. You must attribute the work in the manner specified by the author or licensor (but not in any way that suggests that they endorse you or your use of the work).

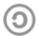

Share Alike. If you alter, transform, or build upon this work, you may distribute the resulting work only under the same or similar licence to

- . For any reuse or distribution, you must make clear to others the licence terms of this work.
- · Any of the above conditions can be waived if you get permission from the copyright holder.
- · The author's moral rights are retained in this licence.

Your fair dealing and other rights are in no way affected by the above. This is a human-readable summary of the Legal Code (the full licence) available in the following languages:

Learn how to distribute your work using this licence

# SAM/BAM/BED file formats

Kelsy Cotto, Obi Griffith, Malachi Griffith, Saad Khan, Allegra Petti, Huiming Xia

Informatics for RNA-seq Analysis
June 17-19, 2020

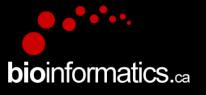

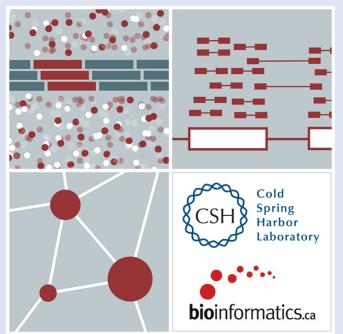

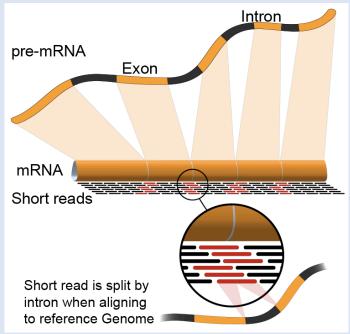

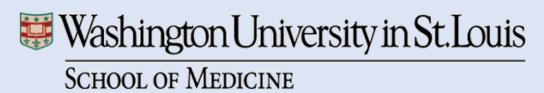

### **Example of SAM/BAM file format**

#### Example SAM/BAM/CRAM header section (abbreviated)

```
mgriffit@linus270 -> samtools view -H /gscmnt/gc13001/info/model_data/2891632684/build136494552/alignments/136080019.bam | grep -P "SN\:22|HD|RG|PG"
       VN:1.4 SO:coordinate
       SN:22 LN:51304566 UR:ftp://ftp.ncbi.nih.gov/genbank/genomes/Eukaryotes/vertebrates_mammals/Homo_sapiens/GRCh37-lite_fa.gz AS:GRCh37-lite_M5:a718acaa6135fdca8357d5bfe9
4211dd SP:Homo sapiens
      ID:2888721359 PL:illumina
                                      PU:D1BA4ACXX.3 LB:H KA-452198-0817007-cDNA-3-lib1
                                                                                            PI:365 DS:paired end DT:2012-10-03T19:00:00-0500
       ID:2888721359 VN:2.0.8
                                      CL:tophat --library-type fr-secondstrand --bowtie-version=2.1.0
                              PN:MarkDuplicates
                                                     PP:2888721359 VN:1.85(exported)
                                                                                            CL:net.sf.picard.sam.MarkDuplicates INPUT=[/gscmnt/gc13001/info/build_merged_alignments/merged-alignment-blad
e10-2-5.gsc.wustl.edu-jwalker-15434-136080019/scratch-ILg6Y/H_KA-452198-0817007-cDNA-3-lib1-2888360300.bam] OUTPUT=/gscmnt/gc13001/info/build_merged_alignments/merged_alignment-blade10-2-5.gsc.wustl.edu-jw
alker-15434-136080019/scratch-ILq6Y/H_KA-452198-0817007-cDNA-3-lib1-2888360300-post_dup.bam METRICS_FILE=/gscmnt/gc13001/info/build_merged_alignments/merged-alignment-blade10-2-5.gsc.wustl.edu-jwalker-1543
4-136080019/staging-liuJS/H_KA-452198-0817007-cDNA-3-lib1-2888360300.metrics REMOVE_DUPLICATES=false ASSUME_SORTED=true MAX_FILE_HANDLES_FOR_READ_ENDS_MAP=9500 TMP_DIR=[/gscmnt/gci3001/info/build_merged_al
ignments/merged-alignment-blade10-2-5.gsc.wustl.edu-jwalker-15434-136080019/scratch-ILg6Y] VALIDATION_STRINGENCY=SILENT MAX_RECORDS_IN_RAM=500000 PROGRAM_RECORD_ID=MarkDuplicates PROGRAM_GROUP_NAME=Mark
DUPLICATE MAX_SEQUENCES_FOR_DISK_READ_ENDS_MAP=50000 SORTING_COLLECTION_SIZE_RATIO=0.25 READ_NAME_REGEX=[a-za-Z0-9]+:[0-9]+:[0-9]+):([0-9]+).* OPTICAL_DUPLICATE_PIXEL_DISTANCE=100 VERBOSITY=INFO
QUIET=false COMPRESSION_LEVEL=5 CREATE_INDEX=false CREATE_MD5_FILE=false
mgriffit@linus270 ~>
```

#### Example SAM/BAM/CRAM alignment section (only 10 alignments shown)

| mgriffit@linus270 ~> samtools view -f 3 -F 1804 /gscmnt/gc13001/info/model_data/2891632684/build136494                                                                                                    |                                                                                                    |
|----------------------------------------------------------------------------------------------------|----------------------------------------------------------------------------------------------------|
| HWI-ST495_129147882:3:2114:15769:38646 99 1 11306 3 100M = 11508 302                                                                                                    | ACTGCGGGGCCCTCTTGCTTACTGTATAGTGGTGGCACGCCGCCTGCTGCAGCAGCTAGGGACATTGCAGGGTCCTCTTGCTCAAGGTGTAGTGGCAGCACGC  |
| CCFFFFFHHHGHJJJJJJJJJHGIJJIJJHIIJJJJJJHFDDDDDDDDDDDDDDDDDDDDDDD                                                                                                    | CC:Z:15 MD:Z:5A94 PG:Z:MarkDuplicates RG:Z:2888721359 XG:i:0 NH:i:2 HI:i:0 NM:i:1 XM:i:                  |
| 1 XN:i:0 XO:i:0 CP:i:102519765 AS:i:-5 XS:A:+ YT:Z:UU                                                                                                    |                                                                                                    |
| HWI-ST495_129147882:3:2114:15769:38646 147 1 11508 3 100M = 11306 -302                                                                                                    | ACTCCTAAATATGGGATTCCTGGGTTTAAAAGTATAAAATAAAT                                                             |
| ;5:CDCDCDECEFCD@9E=?7EEIIIIHCEGGIJJJJIIJJHF@?00IHHFFGG?*JJJIJGHGEIJJIJJJJJJHHCIEJJJHFHHGHFFEDFCCB                                                                                                    | CC:Z:15 MD:Z:34A65 PG:Z:MarkDuplicates RG:Z:2888721359 XG:i:0 NH:i:2 HI:i:0 NM:i:1 XM:i:                 |
| 1 XN:i:0 XO:i:0 CP:i:102519563 AS:i:-6 XS:A:+ YT:Z:UU                                                                                                    |                                                                                                    |
| HWI-ST495_129147882:3:1210:1257:16203 163 1 11810 3 100M = 12055 345                                                                                                    | CCTGCATGTAGTTTAAACGAGATTGCCAGCACCGGGTATCATTCACCATTTTTCTTTTCGTTAACTTGCCGTCAGCCTTTTCTTTGACCTCTTCTTTCT      |
| CCFFFFFHHAFGGIIIJJJEEHGIGGGIJIJJGI?@EHIGIJDGHIHIGGIJJJJJJJJJJJJGHHHGHFFFCDDDDDDCDCCCCCA;>@>@AA@:AA>AA                                                                                                    | CC:Z:15 MD:Z:100 PG:Z:MarkDuplicates RG:Z:2888721359 XG:i:0 NH:i:2 HI:i:0 NM:i:0 XM:i:                   |
| 0 XN:i:0 X0:i:0 CP:i:102519261 AS:i:0 XS:A:- YT:Z:UU                                                                                                    |                                                                                                    |
| HWI-ST495_129147882:3:1210:1257:16203 83 1 12055 3 100M = 11810 -345                                                                                                    | GAGCACTGGAGTGGAGTTTTCCTGTGGAGAGGAGCCATGCCTAGAGTGGGATGGGCCATTGTTCATCTTCTGGCCCCTGTTGTCTGCATGTAACTTAATAC    |
| CC>4C>DCCCACACDCC?BDCEE@ECFFFFHHHHHIJJJIIJJIIIHHEHIIGJIJIJJJIGHIIIJJJJJJIIJJJJJJIJJJJJJJJ                                                                                                    | CC:Z:15 MD:Z:100 PG:Z:MarkDuplicates RG:Z:2888721359 XG:i:0 NH:i:2 HI:i:0 NM:i:0 XM:i:                   |
| 0 XN:i:0 XO:i:0 CP:i:102519016 AS:i:0 XS:A:+ YT:Z:UU                                                                                                    |                                                                                                    |
| HWI-ST495_129147882:3:2111:3117:78828                                                                                                    | GCCCTTCCCCAGCATCAGGTCTCCAGAGCTGCAGAAGACGACGGCCGACTTGGATCACACTCTTGTGAGTGTCCCCAGTGTTGCACAGGTGAGAGAGA       |
| @FFFFFDHHHH9FHGIIFGAFDHEGII>GHIIIIIIIIIIIIIIIIIIIIFHDDFFEEECEECCCACCCCC:AADCCBCC>CAC <ccccc:@cb@@bab##< td=""><td>CC:Z:15 MD:Z:85G14 PG:Z:MarkDuplicates RG:Z:2888721359 XG:i:0 NH:i:2 HI:i:0 NM:i:1 XM:i:</td></ccccc:@cb@@bab##<>                              | CC:Z:15 MD:Z:85G14 PG:Z:MarkDuplicates RG:Z:2888721359 XG:i:0 NH:i:2 HI:i:0 NM:i:1 XM:i:                 |
| 1 XN:i:0 XO:i:0 CP:i:102518437 AS:i:-5 XS:A:- YT:Z:UU                                                                                                    |                                                                                                    |
| HWI-ST495_129147882:3:2111:3117:78828 83 1 12746 3 100M = 12634 -212                                                                                                    | GGGAGTGGCGTCGCCCTAGGGCTCTACGGGGCCGGCATCTCCTGTCTCCTGGAGAGGCTTCGATGCCCCTCCACACCCTCTTGATCTTCCCTGTGATGTD     |
| DCABDBDDDDDDDDDDDDDDDBDB@BDDDB@;CCCCCDEFD@;.? <higgeigehigjjjiigigiihegfehfjiiiigjjjjhhhhhfffffc@< td=""><td>CC:Z:15 MD:Z:37G62 PG:Z:MarkDuplicates RG:Z:2888721359 XG:i:0 NH:i:2 HI:i:0 NM:i:1 XM:i:</td></higgeigehigjjjiigigiihegfehfjiiiigjjjjhhhhhfffffc@<> | CC:Z:15 MD:Z:37G62 PG:Z:MarkDuplicates RG:Z:2888721359 XG:i:0 NH:i:2 HI:i:0 NM:i:1 XM:i:                 |
| 1 XN:i:0 X0:i:0 CP:i:102518325 AS:i:-5 XS:A:- YT:Z:UU                                                                                                    |                                                                                                    |
| HWI_ST495_129147882:3:1102:4242:26638                                                                                                    | CGCTGTGCCCTTTCCTTTGCTCTGCCCGCTGGAGACGGTGTTTGTCATGGGCCTGGTCTGCAGGGATCCTGCTACAAAGGTGAAACCCAGGAGAGTGTGGAC   |
| CCFFFFFHHHHHJJJJJJJJJJJJJJJJJJJJGIIIIJJFHGGIJGIJJJEGIJIJJHHIHHGHFFEFDEEECCCAACDDACDCDDDDDB?8? <b>A@CDC</b>                                                                                                    | CC:Z:2 MD:Z:100 PG:Z:MarkDuplicates RG:Z:2888721359 XG:i:0 NH:i:2 HI:i:0 NM:i:0 XM:i:                    |
| 0 XN:i:0 XO:i:0 CP:i:114357414 AS:i:0 XS:A:+ YT:Z:UU                                                                                                    |                                                                                                    |
| HWI-ST495_129147882:3:1309:15328:74082 99 1 13534 3 100M = 13780 346                                                                                                    | AGACGGTGTTTGTCATGGGCCTGGTCTGCAGGGATCCTGCTACAAAGGTGAAACCCAGGAGAGTGTGGAGTCCAGAGTGTTGCCAGGACCCAGGCACAGG@    |
| CCFFFADHHHHFIJJJJJJJJJJJHJJJJJJJJJJJJJJJJJJJJJ                                                                                                    | CC:Z:2 MD:Z:100 PG:Z:MarkDuplicates RG:Z:2888721359 XG:i:0 NH:i:2 HI:i:0 NM:i:0 XM:i:                    |
| 0 XN:i:0 X0:i:0 CP:i:114357383 AS:i:0 XS:A:+ YT:Z:UU                                                                                                    |                                                                                                    |
| HWI-ST495_129147882:3:1308:10126:19636 99 1 13779 3 100M = 14027 348                                                                                                    | CCTCTGCAGGAGGCTGCCATTTGTCCTGCCCACCTTCTTAGAAGCGAGACCGAGCCCATCTGCTACTGCCCTTTCTATAATAACTAAAGTTAGCTGC        |
| CCFFFFFHHGHHJJJJJJJJJJJJJJJJJJJJJJJJJJJJ                                                                                                    | CC:Z:2 MD:Z:100 PG:Z:MarkDuplicates RG:Z:2888721359 XG:i:0 NH:i:2 HI:i:0 NM:i:0 XM:i:                    |
| 0 XN:i:0 XO:i:0 CP:i:114357140 AS:i:0 XS:A:+ YT:Z:UU                                                                                                    |                                                                                                    |
| HWI_ST495_129147882:3:1102:4242:26638                                                                                                    | CCTCTGCAGGAGGCTGCCATTTGTCCTGCCCACCTTCTTAGAAGCGAGACGGAGACGCAGACCCATCTGCTACTGCCCTTTCTATAATAACTAAAGTTAGCTG# |
| ##DCCDDDCCBBBABCCDDDCBDDBBDHC?=GIIJIIIIJIGIIIIJJHJJIJJIGCIIJJJJJJIGHGJJIJJJJJIJIIIIGGFGHHHHFFFFFCCC                                                                                                    | CC:Z:2 MD:Z:100 PG:Z:MarkDuplicates RG:Z:2888721359 XG:i:0 NH:i:2 HI:i:0 NM:i:0 XM:i:                    |
| 0 XN:i:0 X0:i:0 CP:i:114357140 AS:i:0 XS:A:+ YT:Z:UU                                                                                                    |                                                                                                    |
| mgriffit@linus270 <>                                                                                                    |                                                                                                    |

### Introduction to the SAM/BAM format

- The specification
  - <a href="http://samtools.sourceforge.net/SAM1.pdf">http://samtools.sourceforge.net/SAM1.pdf</a>
- SAM is uncompressed text data
- BAM is a compressed version of SAM
  - lossless BGZF format
- BAM files are usually 'indexed'
  - A '.bai' file will be found beside the '.bam' file
  - Indexing provides fast retrieval of alignments overlapping a specified region without going through all alignments.
  - BAM must be sorted by the reference ID and then the leftmost coordinate before indexing

### SAM/BAM header section

- Used to describe source of data, reference sequence, method of alignment, etc.
- Each section begins with character '@' followed by a two-letter record type code. These are followed by two-letter tags and values:
  - @HD The header line
    - VN: format version
    - SO: Sorting order of alignments
  - @SQ Reference sequence dictionary
    - SN: reference sequence name
    - LN: reference sequence length
    - SP: species

- @RG Read group
  - ID: read group identifier
  - CN: name of sequencing center
  - SM: sample name
- @PG Program
  - PN: program name
  - VN: program version

### SAM/BAM alignment section

| Col          | Field | Type                 | Regexp/Range            | Brief description                     |
|--------------|-------|----------------------|-------------------------|---------------------------------------|
| 1            | QNAME | String               | [!-?A-~]{1,255}         | Query template NAME                   |
| $\bigstar 2$ | FLAG  | $\operatorname{Int}$ | [0,2 <sup>16</sup> -1]  | bitwise FLAG                          |
| 3            | RNAME | String               | \* [!-()+-<>-~][!-~]*   | Reference sequence NAME               |
| 4            | POS   | $\operatorname{Int}$ | $[0,2^{29}-1]$          | 1-based leftmost mapping POSition     |
| 5            | MAPQ  | $\operatorname{Int}$ | [0,2 <sup>8</sup> -1]   | MAPping Quality                       |
| $\bigstar 6$ | CIGAR | String               | \* ([0-9]+[MIDNSHPX=])+ | CIGAR string                          |
| 7            | RNEXT | String               | \* = [!-()+-<>-~][!-~]* | Ref. name of the mate/next segment    |
| 8            | PNEXT | $\operatorname{Int}$ | $[0,2^{29}-1]$          | Position of the mate/next segment     |
| 9            | TLEN  | $\operatorname{Int}$ | $[-2^{29}+1,2^{29}-1]$  | observed Template LENgth              |
| 10           | SEQ   | String               | \* [A-Za-z=.]+          | segment SEQuence                      |
| 11           | QUAL  | String               | [!-~]+                  | ASCII of Phred-scaled base QUALity+33 |

#### Example values

```
QNAME e.g. HWI-ST495 129147882:1:2302:10269:12362
   FLAG
        e.g.
   RNAME e.g.
   POS
        e.g. 11623
             3
   MAPQ
        e.g.
        e.g. 100M
   CIGAR
   RNEXT
        e.g.
        e.g. 11740
   PNEXT
             217
   TLEN
        e.g.
10
        e.g. CCTGTTTCTCCACAAAGTGTTTACTTTTGGATTTTTGCCAGTCTAACAGGTGAAGCCCTGGAGATTCTTATTAGTGATTTTGGGCCTGGGCCATGT
   SEQ
11
    QUAL
```

### SAM/BAM flags explained

- 12 bitwise flags describing the alignment
- Stored as a binary string of length 12 instead of 12 columns of data
- Value of '1' indicates the flag is set. e.g. 001000000000
- All combinations can be represented as a number from 0 to 4095 (i.e. 2<sup>12</sup>-1). This number is used in the BAM/SAM file.
- You can specify 'required' or 'filter' flags in samtools view using the '-f' and '-F' options respectively

|                 |       | P                                                                  |
|-----------------|-------|--------------------------------------------------------------------|
| Bit Description |       | Description                                                        |
| 1               | 0x1   | template having multiple segments in sequencing                    |
| <b>2</b>        | 0x2   | each segment properly aligned according to the aligner             |
| 4               | 0x4   | segment unmapped                                                   |
| 8               | 0x8   | next segment in the template unmapped                              |
| 16              | 0x10  | SEQ being reverse complemented                                     |
| 32              | 0x20  | SEQ of the next segment in the template being reverse complemented |
| 64              | 0x40  | the first segment in the template                                  |
| 128             | 0x80  | the last segment in the template                                   |
| 256             | 0x100 | secondary alignment                                                |
| 512             | 0x200 | not passing filters, such as platform/vendor quality controls      |
| 1024            | 0x400 | PCR or optical duplicate                                           |
| 2048            | 0x800 | supplementary alignment                                            |

Note that to maximize confusion, each bit is described in the SAM specification using its hexadecimal representation (i.e., '0x10' = 16 and '0x40' = 64).

http://broadinstitute.github.io/picard/explain-flags.html

### **CIGAR** strings explained

• The CIGAR string is a sequence of base lengths and associated 'operations' indicating which bases align to the reference (either a match or mismatch), are deleted, are inserted, represent introns, etc.

| Op | BAM | Description                                           | _       |
|----|-----|-------------------------------------------------------|---------|
| M  | 0   | alignment match (can be a sequence match or mismatch) | _       |
| I  | 1   | insertion to the reference                            |         |
| D  | 2   | deletion from the reference                           |         |
| N  | 3   | skipped region from the reference                     |         |
| S  | 4   | soft clipping (clipped sequences present in SEQ)      |         |
| H  | 5   | hard clipping (clipped sequences NOT present in SEQ)  | ;' that |
| P  | 6   | padding (silent deletion from padded reference)       | ) liidl |
| =  | 7   | sequence match                                        |         |
| X  | 8   | sequence mismatch                                     | _       |

<sup>•</sup>e.g. 81M859N19M

•A 100 bp read consists of: 81 bases of alignment to reference, 859 bases skipped (an intron), 19 bases of alignment

#### **CRAM** files

- CRAM is an ultra-compressed version of a BAM file
  - Usually between 30-60% smaller than the corresponding BAM
- Stores "diffs" from the reference genome
  - requires the matching reference genome to restore original data!
- Base quality binning may be used as well
- Some tools still require conversion back to bam

| Quality Score Bins | Example of Empirically<br>Mapped Quality Scores* |  |  |
|--------------------|--------------------------------------------------|--|--|
| N (no call)        | N (no call)                                      |  |  |
| 2–9                | 6                                                |  |  |
| 10–19              | 15                                               |  |  |
| 20–24              | 22                                               |  |  |
| 25–29              | 27                                               |  |  |
| 30–34              | 33                                               |  |  |
| 35–39              | 37                                               |  |  |
| ≥ 40               | 40                                               |  |  |
|                    | ·                                                |  |  |

By replacing the quality scores between 19 and 25 with a new score of 22, data storage space is conserved.

<sup>\*</sup>The mapped quality score of each bin (except "N") is subject to change depending on individual Q-tables.

#### Introduction to the BED format

- When working with BAM files, it is very common to want to examine a focused subset of the reference genome
  - e.g. the exons of a gene
- These subsets are commonly specified in 'BED' files
  - <a href="https://genome.ucsc.edu/FAQ/FAQformat.html#format1">https://genome.ucsc.edu/FAQ/FAQformat.html#format1</a>
- Many BAM manipulation tools accept regions of interest in BED format
- Basic BED format (tab separated):
  - Chromosome name, start position, end position (BED3)
  - Coordinates in BED format are 0 based

#### Introduction to the BED format

- There are several flavors of BED format: BED3, BED4, BED6, BED8, etc.
- First 3 fields always required: chr, start, stop
- Followed by up to 9 additional optional fields: name, score, strand, thickStart, thickEnd, itemRGB, blockCount, blockSizes, blockStarts

| chr7<br>chr7<br>chr7<br>chr7<br>chr7<br>chr7 | 127471196<br>127472363<br>127473530<br>127474697<br>127475864<br>127477031<br>127478198<br>127479365 | 127472363<br>127473530<br>127474697<br>127475864<br>127477031<br>127478198<br>127479365<br>127480532 | Pos1<br>Pos2<br>Pos3<br>Pos4<br>Neg1<br>Neg2<br>Neg3<br>Pos5 | 0 0 0 0 0 0 | + + + + +    |
|----------------------------------------------|----------------------------------------------------------------------------------------------------|----------------------------------------------------------------------------------------------------|--------------------------------------------------------------|-------------|--------------|
| chr7                                         | 127478198                                                                                            | 127479365                                                                                            | Neg3                                                         | 0           | _            |
| chr7                                         | 127479363                                                                                            | 127480532                                                                                            | Neg4                                                         | 0           | <del>-</del> |

### Manipulation of SAM/BAM and BED files

 Several tools are used ubiquitously in sequence analysis to manipulate these files

- SAM/BAM files
  - samtools
  - bamtools
  - Picard
- BED files
  - bedtools
  - bedops

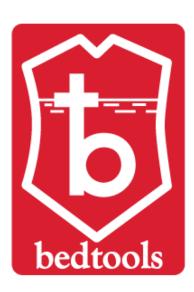

#### Common sources of confusion

Genomic coordinate systems

Genome builds

Variant representation

#### Genomic coordinates – 1 vs 0 based

| chr1    |   | T | Α | С |   | G | Т        | С | Α |   |
|---------|---|---|---|---|---|---|----------|---|---|---|
|         |   |   | 1 |   |   |   | <u> </u> |   |   |   |
| 1-based |   | 1 | 2 | 3 |   | 4 | 5        | 6 | 7 |   |
|         |   |   |   |   |   |   |          |   |   |   |
| 0-based | 0 | 1 |   | 2 | 3 | 4 | 1        | 5 | 6 | 7 |

|                                      | 1-based      | 0-based      |
|--------------------------------------|--------------|--------------|
| Indicate a single nucleotide         | chr1:4-4 G   | chr1:3-4 G   |
| Indicate a range of nucleotides      | chr1:2-4 ACG | chr1:1-4 ACG |
| Indicate a single nucleotide variant | chr1:5-5 T/A | chr1:4-5 T/A |

- 1-based : Single nucleotides, variant positions, or ranges are specified directly by their corresponding nucleotide numbers
  - GFF, SAM, VCF, Ensembl browser, ...
- O-based: Single nucleotides, variant positions, or ranges are specified by the coordinates that flank them
  - BED, BAM, UCSC browser, ...

#### Genome builds

#### **Reference Genome builds**

Current human: GRCh38, hg38, b38

alternates: GRCh38v2\_ccdg,

GRCh38\_full\_analysis\_set\_plus\_decoy\_hla

Previous human: GRCh37, hg19, b37

Current mouse: GRCm38, mm10

#### Lift-over

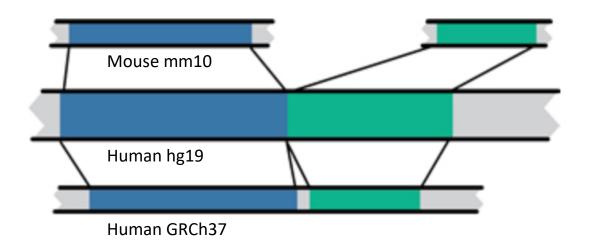

For a detailed discussion of various human reference genome flavors refer here: <a href="https://pmbio.org/module-02-inputs/0002/02/01/Reference\_Genome/">https://pmbio.org/module-02-inputs/0002/02/01/Reference\_Genome/</a>

### Variant shifting (alignment) and parsimony/trimming

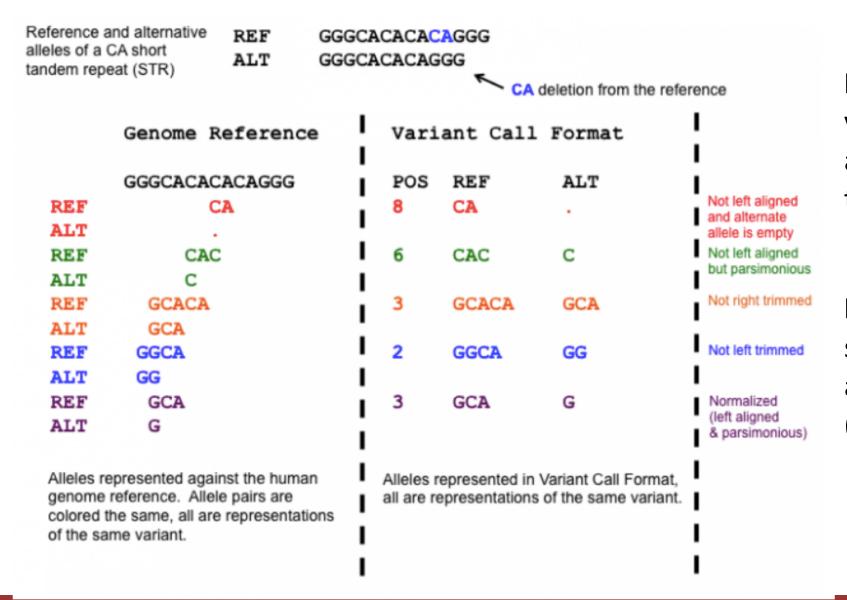

**Parsimony:** representing variant in as few nucleotides as possible without reducing the length of any allele to 0

Left (right) aligning =
shifting the start position of
a variant as far to the left
(right) as possible

### How should I sort my SAM/BAM file?

- Generally BAM files are sorted by <u>position</u>
  - This is for performance reasons
    - When sorted and indexed, arbitrary positions in a massive BAM file can be accessed rapidly
- Certain tools require a BAM sorted by <u>read name</u>
  - Usually this is when we need to easily identify both reads of a pair
    - The insert size between two reads may be large
    - In fusion detection we are interested in read pairs that map to different chromosomes

# We are on a Coffee Break & Networking Session

#### Workshop Sponsors:

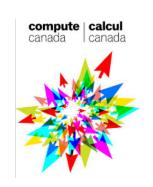

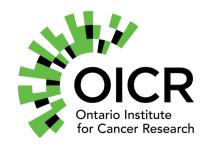

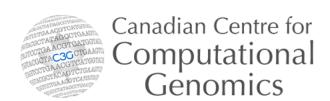

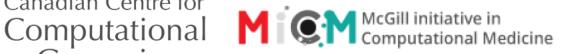